illumina®

# NextSeq 550Dx

دليل إعداد موقع الجهاز

مملوك لشركة ILLUMINA رقمم ستند 1000000009869 إصدار ARA07 أبريل 2023 لأغراض الاستخدام في التشخيص المختبري فقط.

هذا المستند ومحتوياته ملك لشركة Illumina, Inc، والشركات التابعة لها ("Illumina")، وتهدف إلى الاستخدام التعاقدي لعملائها فقط فيما يتعلق باستخدام المنتج (المنتجات) الموضح هنا وليس لأي غرض آخر. يجب ألا يتم استخدام هذا المستند ومحتوياته أو توزيعه لأي غرض آخر و/أو إر ساله، أو الكشف عنه، أو نسخه بأي شكل آخر دون موافقة خطية مسبقة من شركة Illumina. لا تقدم شركة Illumina أي تر اخيص تتعلق ببر اءات الاختراع، أو العلامات التجارية أو حقوق التأليف والذشر، أو حقوق القانون العام ولا الحقوق المماثلة لأي أطراف أخرى بموجب هذا المستند.

يجب على الموظفين المؤهلين والمدربين بشكلٍ جيد اتباع التعليمات الواردة في هذا المستند بشكلٍ صارم وصريح من أجل ضمان الاستخدام السليم والأمن للمنتج (المنتجات) الموضحة به. تجب قر اءة جميع محتويات هذا المستند وفهمها بشكلٍ كامل قبل استخدام هذا المنتج (هذه المنتجات).

وقد يؤدي عدم قراءة التعليمات الواردة هذا بشكلٍ كامل واتباعها بوضوح إلى حدوث تلف في المنتج (المنتجات)، أو إصابة للأشخاص، بما في ذلك المستخدم أو أشخاص آخرون، وإلحاق الضرر بممتلكات أخرى، وستفقد أي ضمان ينطبق على المنتج (المنتجات).

لا تتحمل شركة ILLUMINA أي مسؤولية ناجمة عن سوء استخدام المنتج (المنتجات) الموضح هنا (بما في ذلك البر امج أو أجزاء منها).

حقوق الطبع والذشر @ لعام 2023 محفوظة لصالح شركة Illumina, Inc. جميع الحقوق محفوظة.

جميع العلامات التجارية مملوكة لشركة Illumina, Inc. أو أصحابها المعنيين. للحصول على مطومات محددة عن العلامات التجارية، راجع .www.illumina.com/company/legal.html

## جدول المحتويات

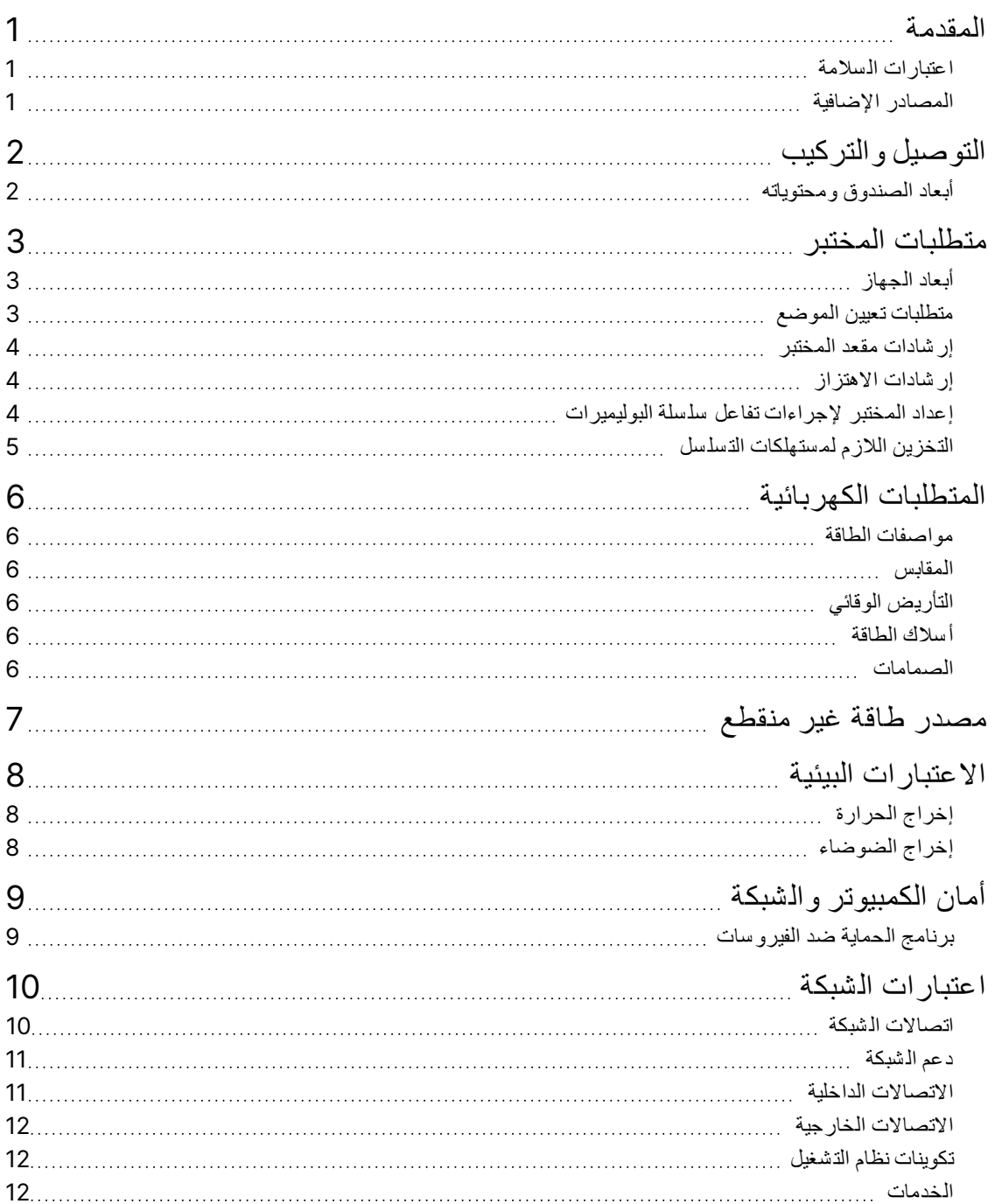

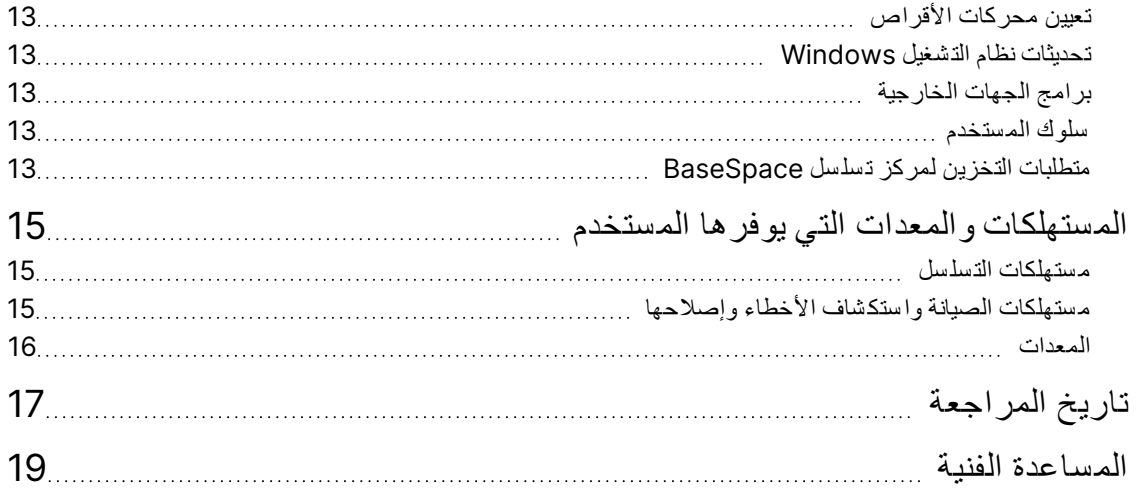

### المقدمة

<span id="page-4-0"></span>يوفّر هذا الدليل المواصفات والإر شادات المتعلقة بإعداد موقعك لتركيب جهاز Illumina® NextSeq™ 550Dx وتشغيله:

- متطلبات مساحة المختبر
	- المتطلبات الكهربائية
		- المعوقات البيئية
		- متطلبات الحو سبة
- الم ستهلكات يوفرهاالتيوالمعدات الم ستخدم

## **اعتبارا ت الس لامة**

<span id="page-4-2"></span><span id="page-4-1"></span>راجع دل*يل ال*سلامة والامتثال لجهاز NextSeq 550Dx (مستند رقم 1000000009868) للحصول على معلومات مهمة تتعلّق باعتبارات ال سلامة.

### **الم صاد ر الإ ضافية**

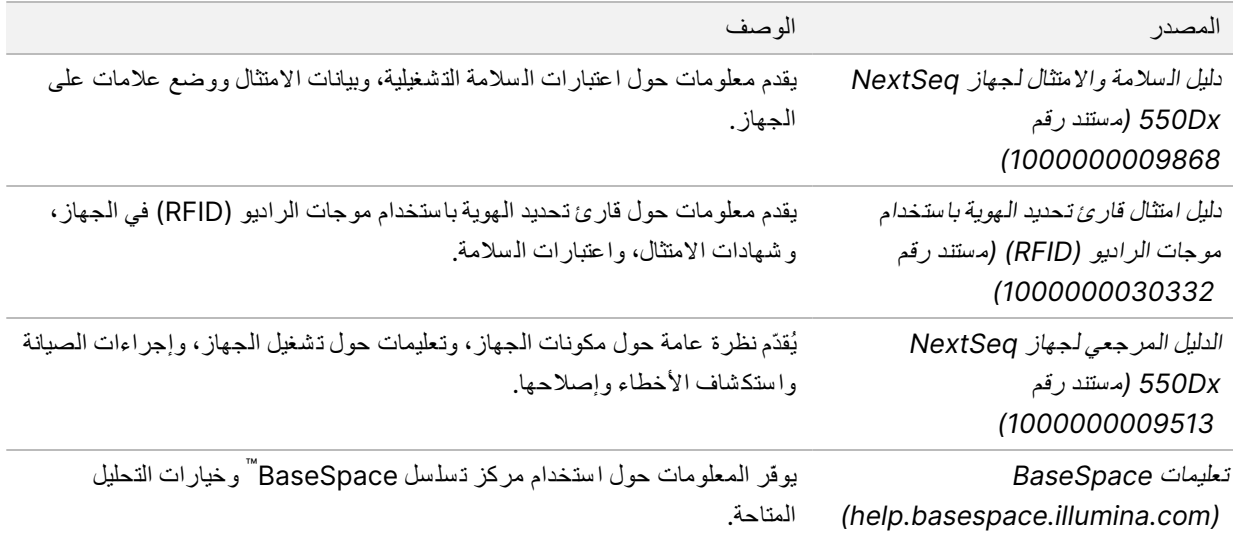

## التوصيل والتركيب

<span id="page-5-0"></span>يقوم أحد موفري الخدمة المعتمدين بتسليم الجهاز ، وإخراج المكونات من عبوتها ووضع الجهاز على مقعد المختبر. تأكد من وجود مساحة كافية ومقعد بالمختبر قبل التسليم.

يلزم الوصول إلى منافذ USB الخاصة بالجهاز من أجل التركيب، و إجراء الصيانة، والخدمة.

تنبيه

يُمكن فقط للعمال المعتمدين إخراج الجهاز من عبوته، أو تركيبه، أو نقله. قد يؤدي التعامل مع الجهاز بشكلٍ خاطئ إلى التأثير على محاذاة مكونات الجهاز أو إلحاق الضرر بها.

يقوم أحد ممثلي Illumina ابتركيب الجهاز وإعداده. عند توصيل الجهاز بنظام إدارة البيانات أو موقع الشبكة عن بعد، تأكّد من تحديد مسار تخزين البيانات قبل تاريخ التركيب. يمكن أن يختبر ممثل Illumina عملية نقل البيانات في أثناء التركيب.

تنبيه

<span id="page-5-1"></span>بعد أن يقوم ممثل Illumina الخاص بك بتركيب الجهاز وإعداده، لا تنقل الجهاز . قد يؤثر تحريك الجهاز بصورة خطأ على المحاذاة البصرية ويؤدي إلى عدم صحة البيانات. إذا توجب عليك نقل الجهاز، فتواصل مع ممثل Illumina في منطقتك.

### **أبعاد ال صندوق ومحتوياته**

يتم شحن جهاز NextSeq 550Dx في صندوق واحد. استخدم الأبعاد التالية لتحديد الحدّ الأدنى لعرض الباب المطلوب ليتلاءم مع حاوية الشحن.

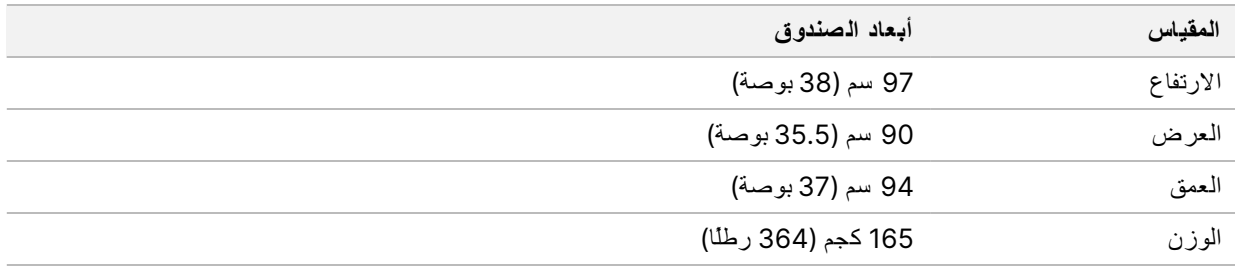

يحتوي الصندوق على الجهاز بالإضافة إلى المكونات التالية:

- زجاجة الكوا شف المُ ستهلكة
- خرطو شة غسيل الكاشف وخرطو شة غسيل التخزين المؤقت
	- بتقنيةخاصمحول BeadChip
		- سلك التيار
	- مجموعة الملحقات، والتي تحتوي على المكونات التالية:
		- لوحة المفاتيح والماوس
- لجهازبالمنتجالمرفقةالن شرة *Dx550 NextSeq)* <sup>م</sup> ستند رقم *1000000041523)*

## متطلبات المختبر

<span id="page-6-1"></span><span id="page-6-0"></span>يوفّر هذا القسم المواصفات والمتطلبات اللازمة لإعداد مساحة المختبر الخاصة بك. للحصول على المزيد من المعلومات، راجع [الاعتبارات](#page-11-0) البيئية في [صفحة](#page-11-0) .8

أبعاد الجهاز

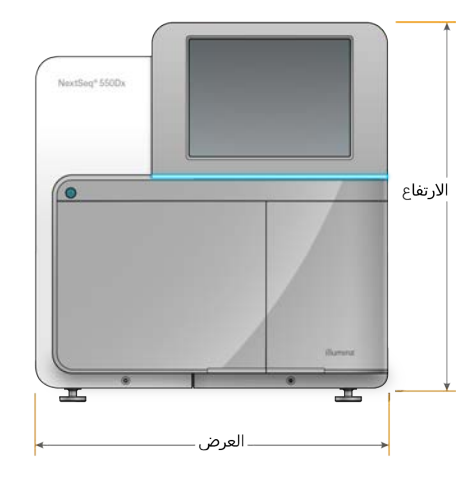

<span id="page-6-2"></span>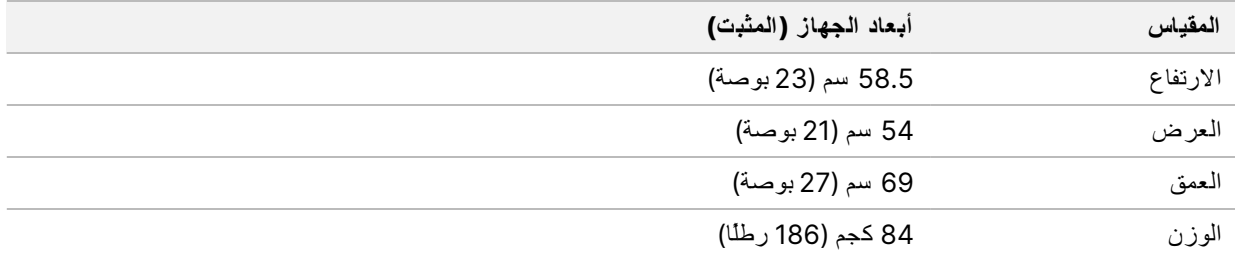

## **متطلبا ت تعيين المو ضع**

ضع الجهاز في موضع يسمح بالتهوية المناسبة، والوصول إلى مفتاح الطاقة ومأخذ الطاقة، ويتيح إمكانية إجراء الصيانة للجهاز.

• تأكد من إمكانية وصولك إلى محيط الجانب الأيسر من الجهاز حتى تتمكن من الوصول إلى مفتاح التشغيل على اللوحة الخلفية.

- ضمع الجهاز بحيث يمكن للموظفين فصل سلك الطاقة من مأخذ التيار الكهربي بسر عة.
	- تأكد من أنه يمكن الوصول إلى الجهاز من جميع الجوانب.

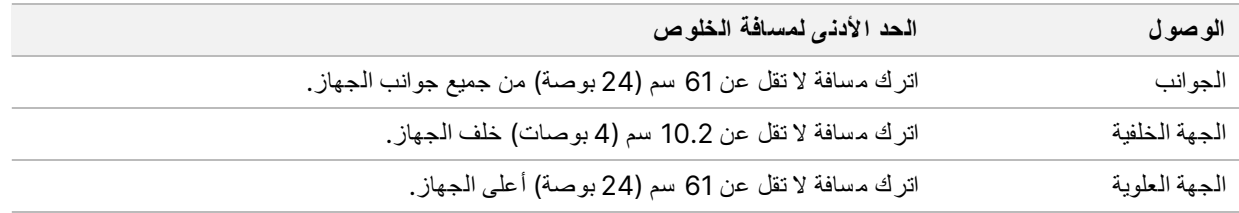

#### تنبيه

<span id="page-7-0"></span>قديؤثر تحريك الجهاز بصورة خطأ على المحاذاة البصرية ويؤدي إلى عدم صحة البيانات. إذا توجب عليك نقل الجهاز، فتواصل مع ممثل Illumina في منطقتك.

### **إ رشادا ت المختبرمق عد**

يتضمّن الجهاز عناصر ضوئية دقيقة. ضع الجهاز على منضدة مختبر قوية بعيدًا عن مصادر الاهتزاز.

<span id="page-7-1"></span>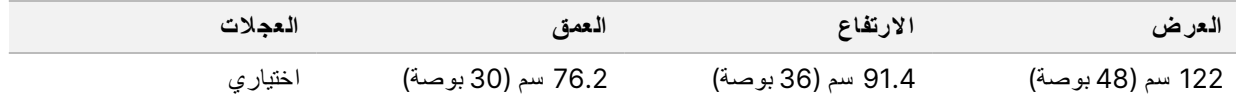

### **إ رشادا ت الاهتزا ز**

حافظ على مستوى الاهتزاز الخاص بأرضية المختبر عند معيار VC-A بمقدار 50 ميكرون/ثانية لكل 1⁄3 من ترددات موجات أوكتاف بقوة 80-8 هرتز، أو أقل من ذلك. يُعد هذا المستوى مثاليًا بالذسبة للمختبرات. لا تتجاوز معيار الأيزو (خط الأساس) لغرفة التشغيل بمقدار 100 ميكرون/ثانية لكل 1⁄3 من ترددات موجات أوكتاف بقوة 80-8 هرتز .

في أثناء تشغيل التسلسل، استخدم أفضل الممار سات التالية لتقليل الاهتز از ات و ضمان أداء مثالي:

- ضع الجهاز فوق أرضية صلبة ومسطحة وحافظ على منطقة الخلوص خالية من البقايا.
- لا تضع لوحات المفاتيح، أو المستهلكات المستخدمة، أو غيرها من الأشياء فوق الجهاز.
- لا تقم بتركيب الجهاز بجوار مصادر اهتزازات تتجاوز معيار الأيزو لغرفة التشغيل. على سبيل المثال:
- 
- 
- المحركات، والمضخات، وأجهزة اختبار الاهتزاز، وأجهزة اختبار التقطير، وتدفقات الهواء الثقيل في المختبر .
- 
- الأرضيات الموجودة فوق مراوح التدفئة والتهوية والتكييف (HVAC)، وأجهزة التحكم، ومهابط طائرات الهليكوبتر أو تحتها مباشرة.
	- أعمال البناء أو الإصلاح في الطابق نفسه الذي يوجد به الجهاز.
	-
- - أبق مصادر الاهتزاز مثل سقوط المواد أو تحريك المعدات الثقيلة على بعد 100 سم (39.4 بوصة) على الأقل من الجهاز.

مناطق عمليات ما قبل تفاعل سلسلة البوليمير ات وعمليات ما بعد تفاعل سلسلة البوليمير ات

• لا تستخدم الحو ض نفسه لغسيل مو اد عمليات ما قبل تفاعل سلسلة البوليمير ات و عمليات ما بعد تفاعل سلسلة البوليمير ات.

- 
- 
- -
- 
- 
- 
- 
- 
- <span id="page-7-2"></span>• استخدم فقط شاشة اللمس، ولوحة المفاتيح، والماوس للتعامل مع الجهاز . لا تستخدم التأثير المباشر على أسطح الجهاز في أثناء التشغيل.

## اعداد المختبر لإجر اءات تفاعل سلسلة البوليمير ات

• أنشئ منطقة عمليات ما قبل تفاعل سلسلة البوليمير ات لعمليات ما قبل تفاعل سلسلة البوليمير ات.

• أنشئ منطقة عمليات ما بعد تفاعل سلسلة البوليمير ات لمعالجة منتجات تفاعل سلسلة البوليميرات.

نتطلب بعض أساليب تجهيز المكتبة عملية تفاعل سلسلة البوليميرات (PCR).

أنشئ إجراءات خاصة بالمختبر والمناطق المخصصة لتجنب تلوث منتج تفاعل سلسلة البوليمير ات قبل بدء العمل في المختبر . يُمكن أن تتقل منتجات

تفاعل تسلسل البوليميرات التلوث إلى الكواشف، والأجهزة، والعينات ما يؤدي إلى الحصول على نتائج غير دفيقة وتأخير عمليات التشغيل الطبيعية.

- لا تستخدم نظام تنقية المياه نفسه لمناطق عمليات ما قبل تفاعل سلسلة البوليميرات و عمليات ما بعد تفاعل سلسلة البوليميرات.
- خزِّن المستلزمات المستخدمة في بروتوكولات عمليات ما قبل تفاعل سلسلة البوليميرات في منطقة عمليات ما قبل تفاعل سلسلة البوليميرات، وانقلها إلى منطقة عمليات ما بعد تفاعل سلسلة البوليميرات حسب الحاجة.

#### **تخ صي ص المعدا ت والمستلزما ت**

- <span id="page-8-0"></span>• لا تشارك المعدات والمستلزمات بين عمليات ما قبل تفاعل سلسلة البوليميرات وعمليات ما بعد تفاعل سلسلة البوليميرات. خصص مجموعة منفصلة من المعدات والمستلزمات لكل منطقة.
	- أنشئ مناطق تخزين مخصصة للمستهلكات المستخدمة في كل منطقة.

## **التخ زين ال لا زم لمستهلكا ت التسلس ل**

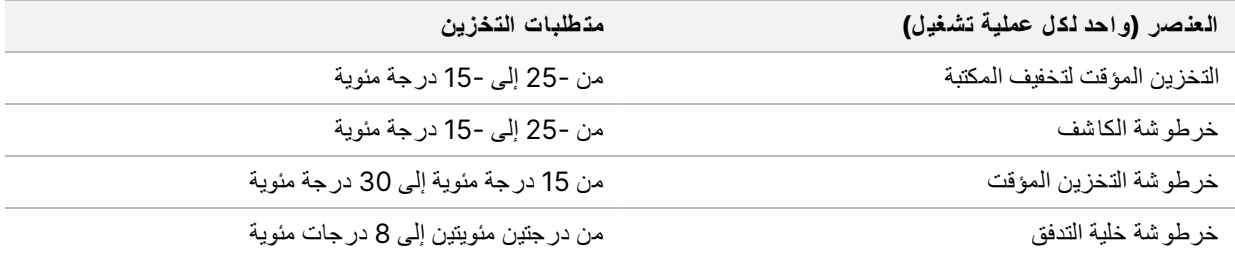

## المتطلبات الكهربائية

### **موا صفا ت الطاقة**

جدول 1 مواصفات طاقة الجهاز

<span id="page-9-2"></span><span id="page-9-1"></span><span id="page-9-0"></span>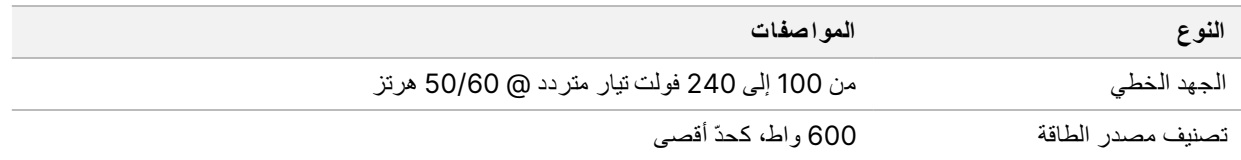

#### **المقابس**

يجب أن يتم توصيل مذشأتك سلكيًا باستخدام المعدات التالية:

- **بالنسبة** إلى ا**لتيار المتردد بجهد 100–120 فولت**—يجب استخدام خط أرضي مخصص بتيار 15 أمبير مع وجود جهد وتأريض كهربي مناسبين. أمريكا الشمالية واليابان—المقبس: NEMA 5-15
- <span id="page-9-3"></span>• **بالنسبة إلى التيار المتردد بجهد 220–240 فولت—بجب استخدام خط أرضي مخصص بتيار 10 أمبير مع وجود جهد وتأريض كهربي** مناسبين. في حالة تنبذب الجهد فوق %10، سيتطلب الأمر منظمًا لخط الكهرباء.

## **التأريض الوقائي**

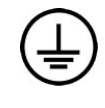

<span id="page-9-4"></span>يتصل الجهاز بالتأريض الوقائي من خلال الحاوية. ويعيد التأريض المؤمّن على سلك الكهرباء التأريض الوقائي إلى مرجع آمن. يجب أن يكون اتصال التأريض الوقائي على سلك الكهرباء في حالة عمل جيدة عند استخدام هذا الجهاز.

#### أسلاك الطاقة

يأتي الجهاز بمقبس متوافق مع المعيار الدولي IEC 60320 C20، ويتم شحنه مع سلك طاقة متوافق مع المنطقة التي يتم إر ساله إليها. نتم إز الة الفولتية الخطرة من الجهاز فقط عند فصل سلك الطاقة من مصدر التيار المتردد.

<span id="page-9-5"></span>للحصول على مقابس أو أسلاك طاقة متكافئة بما يتوافق مع المعايير المحلية، استشر مورد جهة خارجية مثل شركة Interpower .(Corporation (www.interpower.com

#### تنبيه

لا تستخدم سلك تمديد لتوصيل الجهاز بمصدر الطاقة أبدًا.

#### **ال صماما ت**

يحتوي الجهاز على صمامات غير قابلة للتغيير من قِبل المستخدم.

## مصدر طاقة غير منقطع

<span id="page-10-0"></span>يُنصح بشدة باستخدام مصدر الطاقة غير المنقطع (UPS) الذي يوفره المستخدم. لا تتحمّل Illumina مسؤولية عمليات التشغيل التي تضررت نتيجة التعرّض لانقطاع التيار الكهربائي بغضّ النظر عمّا إذا كان الجهاز متصلًا بأحد مصادر الطاقة غير المنقطعة (UPS) أم لا. غالبًا ما يكون تيار المولدات القياسية المدعومة غير منقطع، كما أن انقطاع التيار الكهربائي لفترة وجيزة أمر معتاد قبل عودة التيار.

يسرد الجدول التالي التوصيات الخاصة بالمنطقة.

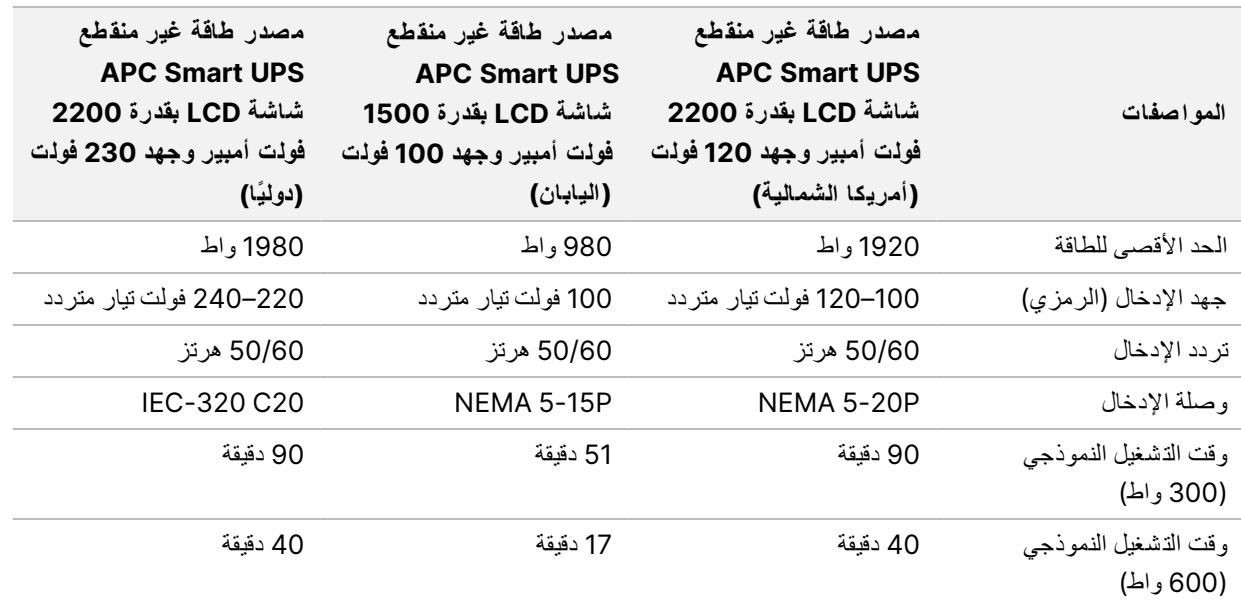

للحصول على مصدر طاقة غير منقطع (UPS) مكافئ بما يتوافق مع المعايير المحلية للمنشآت خارج المناطق المشار إليها، استشر موردًا تابعًا لجهة خارجية مثل شركة www.interpower.com) Interpower).

## الاعتبارات البيئية

<span id="page-11-0"></span>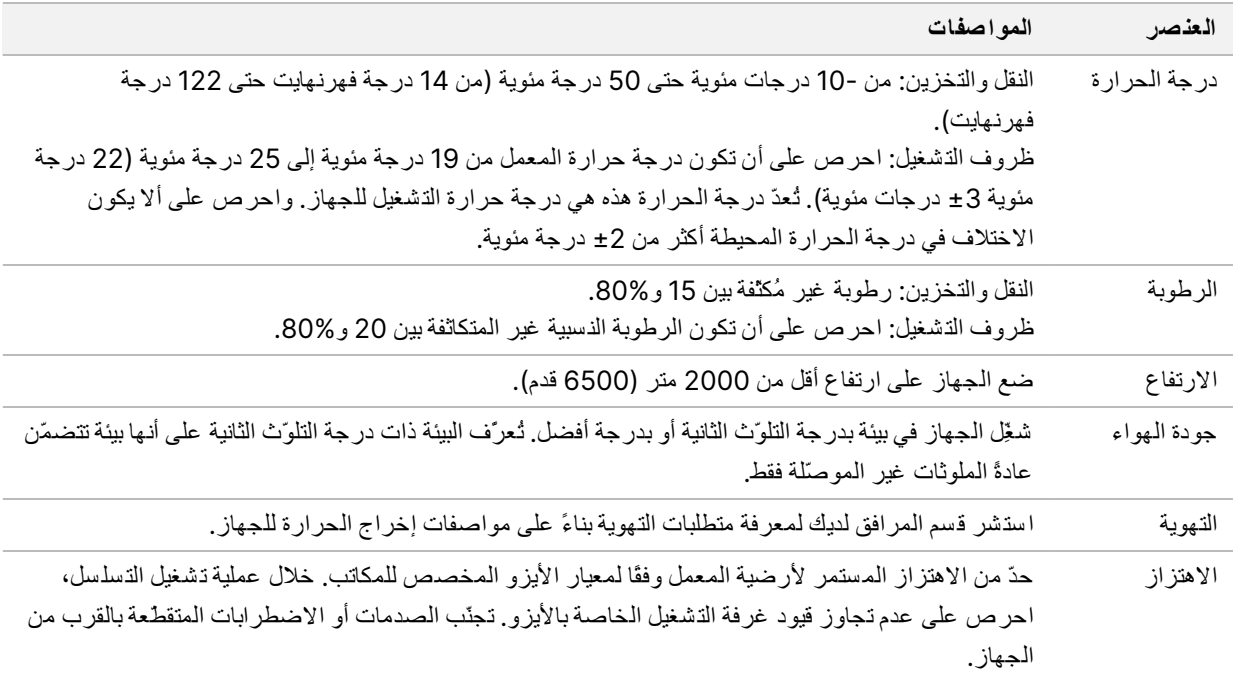

## إ**خراج الحرارة**

<span id="page-11-2"></span><span id="page-11-1"></span>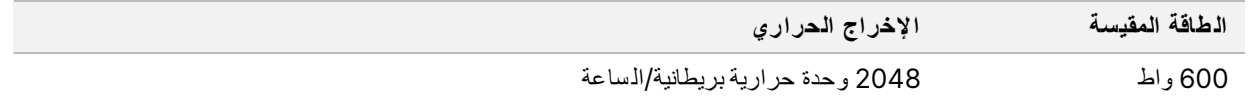

### **إخ راج ال ضو ضاء**

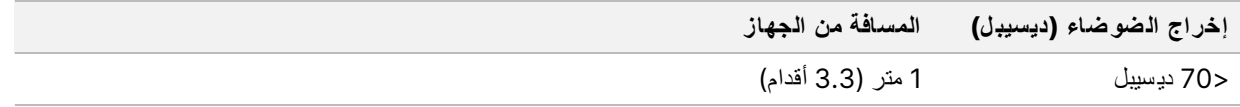

يقع قياس ح 70 ديسييل داخل نطاق مستوى محادثة عادية على مسافة حوالي متر واحد (3.3 أقدام).

## أمان الكمبيوتر والشبكة

<span id="page-12-1"></span><span id="page-12-0"></span>يوفر القسم التالي إر شادات للحفاظ على أمان الشبكة والكمبيوتر. للحصول على معلومات عن عمليات التهيئة الموصى بها، راجع تكوينات نظام التشغيل في صفحة 12 للاطلاع على أحدث إر شادات الأمان، والتنبيهات والمعلومات الخاصة بأنظمة Illumina، راجع الأمان والشبكات.

## **برنامج ضدالحماية الفيروسا ت**

توصي شركة Illumina ببرنامج الحماية ضد الفيرو سات/البرمجيات الخبيثة التالي: Windows Defender، أو Bit Defender أو CrowdStrike. لتجنب فقدان البيانات أو انقطاعها، قم بتهيئة برنامج الحماية ضد الفيرو سات/البرمجيات الخبيثة كما يلي:

- فم بالتعيين لإجراء عمليات المسح يدويًا. لا تقم بتمكين إجراء عمليات المسح التلقائية.
	- أجر عمليات مسح يدوية فقط عندما لا يكون الجهاز فيد الاستخدام.
- تحيِّن تنزيل التحديثات من دون الحصول على إذن المستخدم، ولكن من دون إجراء التثبيت.
- لا تُجر عملية تثبيت أو تحديث خلال تشغيل الجهاز فجر التحديث فقط عندما لايكون الجهاز فيد التشغيل وعندما يكون الوضع أمنًا لإعادة تشغيل الكمبيوتر الخاص بالجهاز.
	- لا تُعد تشغيل الكمبيوتر تلقائيًا عند التحديث.
	- استبعد مسار التطبيق ومُحرّك أقراص البيانات من أي حماية لنظام الملفات في الوقت الفعلي. طبّق هذا الإعداد علي دليل C:\Illumina ومحرك الأقراص D:\ وجميع محرّكات الشبكة المُعيّنة.
		- يُعدّ Windows Defender متوقّفًا عن التشغيل بشكل افتراضي. يُمكن تمكينه يدويًا حسب الرغبة.

## اعتبارات ال شبكة

<span id="page-13-0"></span>يُعدّ جهاز NextSeq 550Dx مُصممًا للاستخدام عبر إحدى الشبكات بغض النظر عمّا إذا كانت عمليات التشغيل في وضع الاستخدام البحثي فقط RUO بـمُتصلة BaseSpace الوضعفيتُجرىأو الم ستقل.

يتطلب إجراء عملية تشغيل في الوضع اليدوي اتصالًا بالشبكة لنقل بيانات عملية التشغيل إلى موقع الشبكة. يجب أن يكون الجهاز في وضع البحث للتشغيل في الوضع اليدوي. لا تحفظ بيانات عملية التشغيل على القرص الصلب المحلي لجهاز NextSeq 550Dx. ويُعد محرك الأقراص الصلب مصممًا من أجل إجراء التخزين المؤقت قبل نقل البيانات تلقائيًا. كما أن أي بيانات محفوظة على القر ص الصلب بخلاف بيانات عملية التشغيل الحالية تملأ القرص الصلب وتمنع إجراء عمليات التشغيل اللاحقة حتى يتم توفير مساحة لها.

يعد الاتصال بالإنتر نت مطلوبًا للعمليات التالية:

- بمركزاتصل الت سل سل BaseSpace لدى .Illumina
- ثبّت التحديثات إلى برنامج التشغيل NextSeq 550Dx (NOS) من خلال واجهة الجهاز.
	- [اختيار ي] حمِّل بيانات أداء الجهاز.
	- [اختيار ي] المساعدة عن بُعد من الدعم الفني لشركة Illumina.

#### **ات صالا ت الشبكة**

اتبع التوصيات التالية لتثبيت اتصال الشبكة وتهيئته:

- <span id="page-13-1"></span>• استخدم اتصالًا مخصصًا بسر عة 1 جيجابايت بين الجهاز ونظام إدارة البيانات. يمكن إجراء هذا الاتصال مباشرةً أو من خلال مفتاح الشبكة.
	- التردديالنطاق المطلوب للاتصال:
	- 50 ميجابايت/ثانية لكل جهاز لحالات النقل عبر الشبكة الداخلية.
	- [اختياري] 50 ميجابت/ثانية لكل جهاز لتحميلات شبكة مركز تسلسل BaseSpace.
		- [اختيار ي] 5 ميجابايت/ثانية لكل جهاز لتحميلات بيانات الأداء.
			- يجب إدار ة المفاتيح.
		- بجب أن تحتوى معدات الشبكة مثل المفاتيح على حدّ أدنى 1 جيجابايت/ثانية.
- احسب السعة الإجمالية لحمل العمل لكل مبدّل من مبدلات الشبكة. قد يُؤثر عدد الأجهزة والمعدات الإضافية المتصلة مثل الطابعة على القدرة.

اتبع التوصيات التالية لتثبيت اتصال الشبكة وتهيئته:

- اعزل النقل المتسلسل عن نقل البيانات الأخرى عبر الشبكة إذا كان ذلك ممكنًا.
- يجب أن تكون الكابلات من فئة CAT 5e أو من فئة أفضل. يتم توفير كابل شبكة فئة CAT 5e مُحجوب يبلغ طوله 3 أمتار (9.8 أقدام) مع الجهاز من أجل اتصالات الشبكة.
	- قم بتهيئة تحديثات نظام التشغيل Windows لمنع التحديثات التلقائية.
	- إذا كنت تستخدم BaseSpace، فاستخدم الحدّ الأدنى من الشبكة المحلية التي تبلغ 10 ميجابايت/ثانية.

## دعم الشبكة

لا تُثبّت Illumina اتصالات الشبكة ولا تُقدّم الدعم الفني لها.

راجع أنشطة صيانة الشبكة لمعرفة مخاطر التوافق المحتملة مع جهاز Illumina، بما في ذلك المخاطر التالية:

- <span id="page-14-0"></span>• إ**زالة كاننات نهج المجموعة (GPO)—ق**دتؤثر كائنات نهج المجموعة (GPO) على نظام التشغيل لمصادر Illumina المُتصلة. قدتؤدي تغييرات نظام التشغيل إلى تعطيل البرنامج الاحتكاري في أنظمة Illumina. تم اختبار أجهزة Illumina والتحقق من عملها بطريقة سليمة. بعد الاتصال بكائنات نهج المجموعة (GPOs)، قد تؤثر بعض الإعدادات في برنامج الجهاز . عند عمل بر امج الجهاز بطريقة غير سليمة، استشر مسؤول تكنولوجيا المعلومات بمذشأتك بشأن التداخل المحتمل لكائن سياسة المجموعة المحلية (GPO).
- **تنشيط جدار حماية Windows—**تمت تهيئة جدار حماية Windows باستخدام أدوات الحماية اللازمة لتشغيل برنامج Illumina في بيئة آمنة ويجب تمكينه بدلًا من جدران الحماية AV/AM التابعة لجهة خارجية حيثما أمكن ذلك.
	- ا**لتغيير ات الت***ي* **يتم إجراؤها عل***ى* **امتيازات المستخدمين الذين تمت تهيئتهم مسبقًا—احتفظ بالامتيازات الحالية للمستخدمين الذين تمت** تهيئتهم مسبقًا. واجعل المستخدمين الذين تمت تهيئتهم مسبقًا غير متاحين حسب الحاجة.
		- **تعار ضات عنوان IP المحتملة**—قام Dx550 NextSeq عناوينبتثبيت IP حدوثحالفيالنظامتعطيلفيتت سببقدوالتيالداخلية، تعارضات.
	- مشاركة م**ذف قالب رسائل الخادم (SMB)—ت** تعطيل قالب ر سائل الخادم (SMB) الإصدار الأول افتراضيًا. للتمكين، تواصل مع الدعم الفني لشركة Illumina.

### **الات صالا ت الداخلية**

<span id="page-14-1"></span>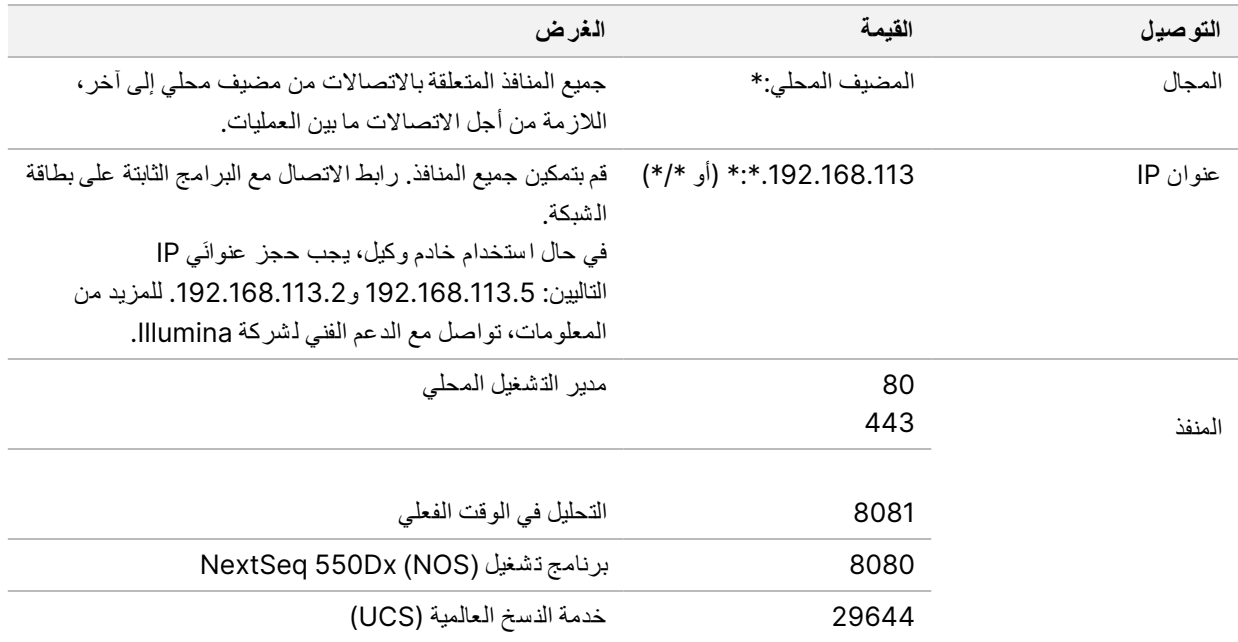

### **الات صالا ت الخارجية**

<span id="page-15-0"></span>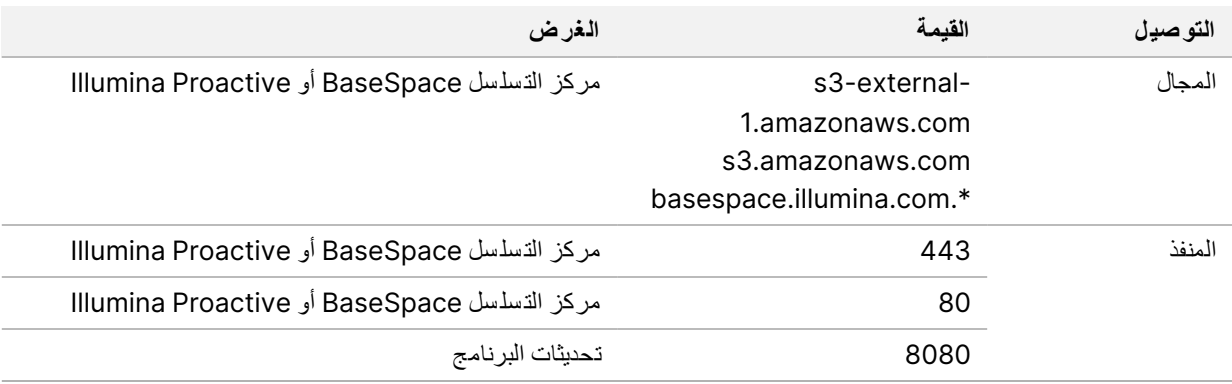

### تكوينـات نـظـام التشغيـل

<span id="page-15-1"></span>يتم اختبار أجهزة Illumina والتحقق من عملها وفقًا للمواصفات قبل الشحن. بعد التركيب، قد تؤدي تغييرات الإعدادات إلى مخاطر أمنية أو مخاطر في الأداء.

تقلل توصيات التهيئة التالية من مخاطر الأداء والأمان المتعلقة بنظام التشغيل:

- كوّن كلمة مرور لا تقل عن 10 أحرف، وا ستخدم سياسات المُعرِّف المحلي للحصول على إر شادات إضافية. احتفظ بنسخة مدونة من كلمة المرور*.*
	- لا تحتفظ Illumina ببيانات اعتماد تسجيل الدخول للعميل، و لا يمكن إعادة تعيين كلمات المرور غير المعروفة.
- تتطلب كلمة المرور غير المعروفة أن يقوم أحد ممثلي Illumina باستعادة إعدادات المصنع الافتراضية، التي تزيل جميع البيانات من النظام وتزيد وقت الدعم الضروري.
- عند الاتصال بمجال به كائنات نهج المجموعة (GPO)، قد تؤثر بعض الإعدادات على نظام التشغيل أو برامج الجهاز . عند عمل برامج الجهاز بطريقة غير سليمة، استشر مسؤول تكنولوجيا المعلومات بمنشأتك بشأن التداخل المحتمل لكائن سياسة المجمو عة المحلية (GPO).
	- استخدم جدار الحماية الخاص بنظام التشغيل Windows أو بالشبكة (الأجهزة أو البرامج) و عطِّل بروتوكول سطح المكتب البعيد (RDP).
		- حافظ على الامتياز ات الإدارية للمستخدمين. تتم تهيئة برامج جهاز Illumina بحيث يتم السماح بأذونات المستخدم عند شحن الجهاز.
			- قام النظام بتثبيت عناوين IP داخلية، الأمر الذي قد يتسبب في فشل النظام عند حدوث تعار ضات.
- <span id="page-15-2"></span>• صُمم كمبيوتر التحكم لتشغيل أنظمة تسلسل Illumina. يؤدي تصفح الويب، والتحقق من ر سائل البريد الإلكتروني، ومعاينة المستندات، و غيرها من الأنشطة الأخرى غير المتعلقة بالتسلسل إلى حدوث مشكلات بالأمان والجودة.

#### **الخدما ت**

بستخدم برنامج التشغيل NOS ومدير التشغيل المحلي الخدمات التالية:

- خدمة تحليل مدير التشغيل المحلي لدى Illumina
- خدمة مهمة مدير التشغيل المحلي لدى Illumina
	- لدىالعالميةالن سخخدمة Illumina

<span id="page-16-0"></span>تستخدم الخدمات بيانات الاعتماد نفسها افتر اضيًا مثل البيانات المستخدمة لتسجيل الدخول إلى NextSeq 550Dx. لتغيير بيانات الاعتماد في مدير الت شغيل راجعالمحلي، "إعدادات ح سابتحديد فيالخدمة" الدليل المرجعي لجهاز *Dx550 NextSeq)* الم ستند رقم *1000000009513)*.

## **تعيين مح ركا ت الأق راص**

لا تشارك أي محركات أقراص أو مجلدات من الجهاز. عيِّن محركات الأقراص باستخدام قالب ر سائل الخادم (SMB) إصدار V2 أو إصدار لاحق أو نظام ملفات الشبكة (NFS). في برنامج التشغيل، استخدم مسار اصطلاح التسمية العالمي (UNC) الكامل لإخراج عملية التشغيل.

## **التشغيلنظامتحديثا ت Windows**

<span id="page-16-1"></span>لتأمين بياناتك، من المستحسن أن يتم تطبيق جميع تحديثات الأمان المهمة لنظام التشغيل Windows وفقًا لجدول زمني منتظم. يجب أن يكون الجهاز خاملًا عند تطبيق التحديثات إذ تتطلب بعض التحديثات إعادة تشغيل النظام بالكامل. يمكن أن تُعرِّض التحديثات العامة بيئة تشغيل النظام للخطر ولا يتم دعمها.

اذا لم تكن تحديثات الأمان ممكنة، فإن بدائل تشغيل تحديثات نظام التشغيل Windows ستتضمن ما يلي:

- جدار حماية أكثر فوة و عزل الشبكة ( شبكة الاتصال المحلية الافتر اضية).
- عزل الشبكة الخاصة بجهاز التخزين المتصل بالشبكة (NAS)، والتي ما زالت تسمح للبيانات بمزامنة الشبكة.
	- تخزينجهاز .USB المحلي
- <span id="page-16-2"></span>• سلوك المستخدم وإدارته لتجنب الاستخدام غير المناسب لكمبيوتر التحكم وضمان استخدام عناصر التحكم المناسبة القائمة على الإذن.

لمزيدٍ من المعلومات عن بدائل تحديث نظام التشغيل Windows، تواصل مع الدعم الفني لشركة Illumina.

## **برامج الجها ت الخارجية**

لا تدعم Illumina أي برامج سوى التي توفرها عند التركيب. احر ص على عدم تثبيت Chrome ، أو Java ، أو Box ، أو غيرها من برامج الجهات الخار جية التي لم يتم توفير ها مع النظام.

<span id="page-16-3"></span>لم يتم اختبار برامج الجهات الخارجية وقد تتعارض مع الأداء والأمان. على سبيل المثال، يمكن أن يؤدي RoboCopy أو غيره من برامج التزامن والتدفق الأخرى إلى تلف بيانات التسلسل أو فقدانها لأنه يتعار ض مع التدفق الذي يتم إجراؤه بواسطة حزمة برامج التحكم.

## **سلو ك المستخدم**

<span id="page-16-4"></span>بتم تصميم كمبيوتر التحكم بالجهاز لتشغيل أنظمة تسلسل Illumina. فلا تعتبره جهاز كمبيوتر متعدد الأغراض. لأسباب تتعلق بالجودة والأمان، لا تستخدم كمبيوتر التحكم في تصفح الويب أو التحقق من ر سائل البريد الإلكتروني أو معاينة المستندات أو أي نشاط آخر غير ضروري. فقد تؤدي هذه الأنشطة إلى تدهور الأداء أو فقدان البيانات.

## **متطلبا ت التخ زين تسلس للم رك ز BaseSpace**

بناءً على حجم التشغيل، يتطلب مركز تسلسل BaseSpace التخزين التالي لكل تشغيل:

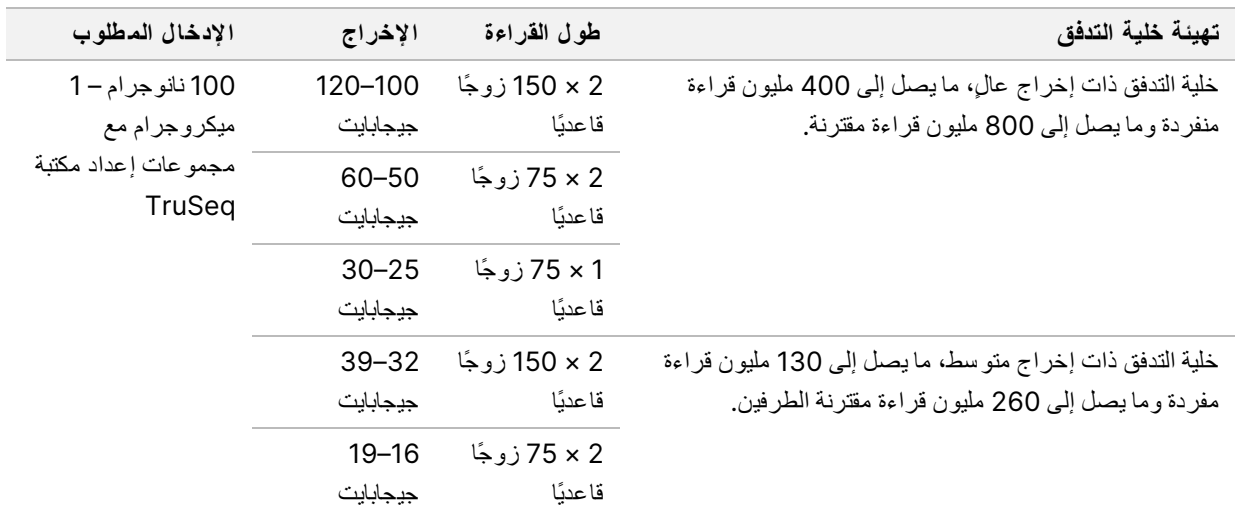

#### جدول 2 مَعلمات أداء نظام NextSeq 550Dx

## المستهلكات والمعدات التي يوفر ها المستخدم

<span id="page-18-1"></span><span id="page-18-0"></span>ثستخدم المستهلكات والمعدات التالية في جهاز NextSeq 550Dx. للحصول على المزيد من المعلومات، راجع *الدليل المرجعي لجهاز Dx550 NextSeq)* <sup>م</sup> ستند رقم *1000000009513)*.

#### **مستهلكا ت التسلس ل**

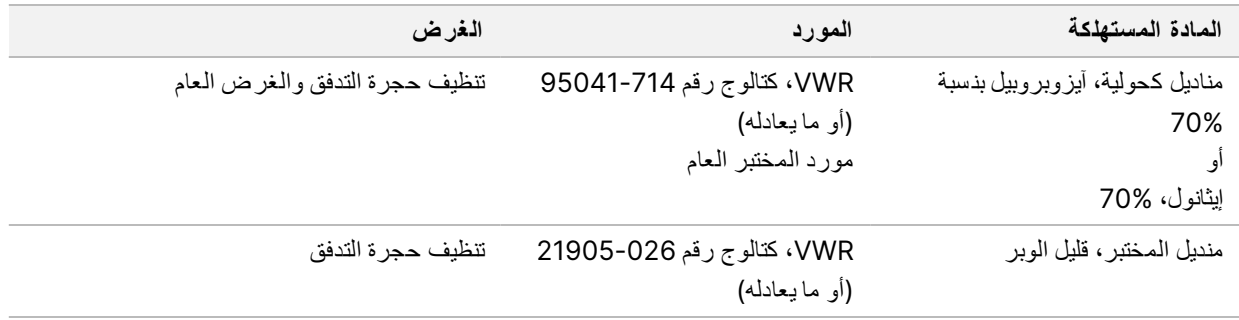

## **مستهلكا ت ال صيانة واستكشا ف الأخطاء وإ صلاحها**

<span id="page-18-2"></span>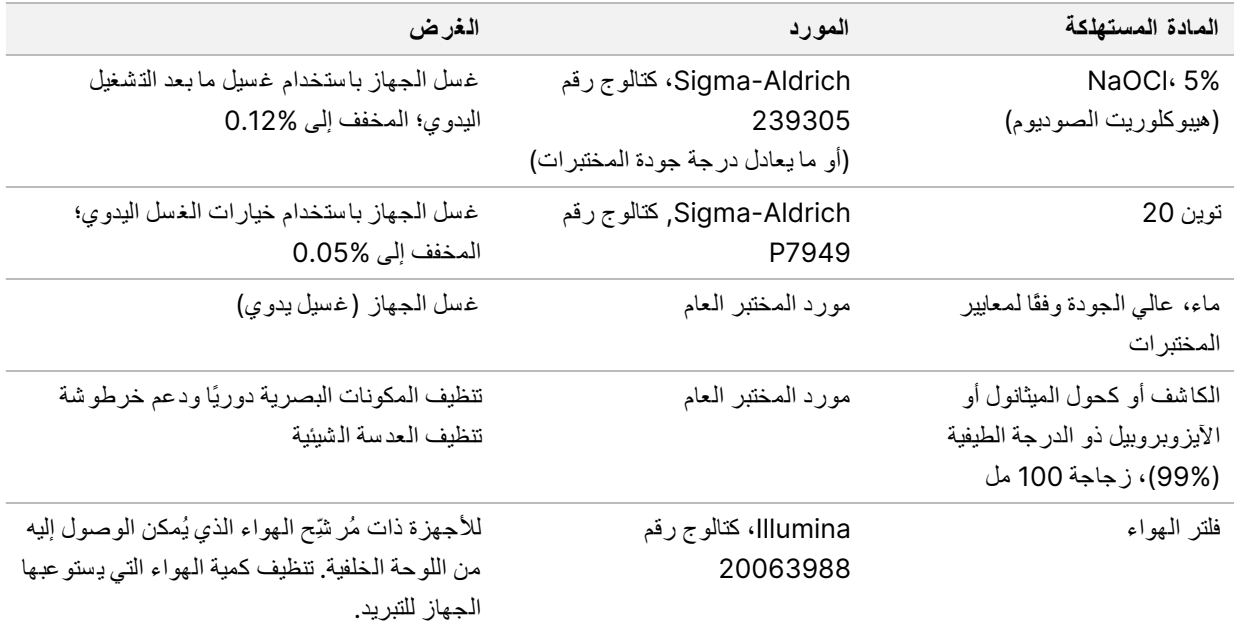

#### إرشادات استخدام الماء عال*ي* الجودة وفقًا لمعايير المختبرات

استخدم دائمًا الماء عالي الجودة وفقًا لمعايير المختبرات أو ماء مزال الأيونات لتنفيذ إجراءات الجهاز . لا تستخدم ماء الصنبور أبدًا. لا تستخدم سوى الفئات التالية من المياه أو ما يعادلها:

- ماء مزال الأيونات
- Illumina PW1 •
- ماء بمقاومة 18 ميجا أوم (MΩ)
	- ماء عالمي النقاء (Milli-Q)
	- النقاءفائقماء )Q-Super)
- الماء الجزيئي وفقًا لمعايير علم الأحياء

#### **المعدا ت**

<span id="page-19-0"></span>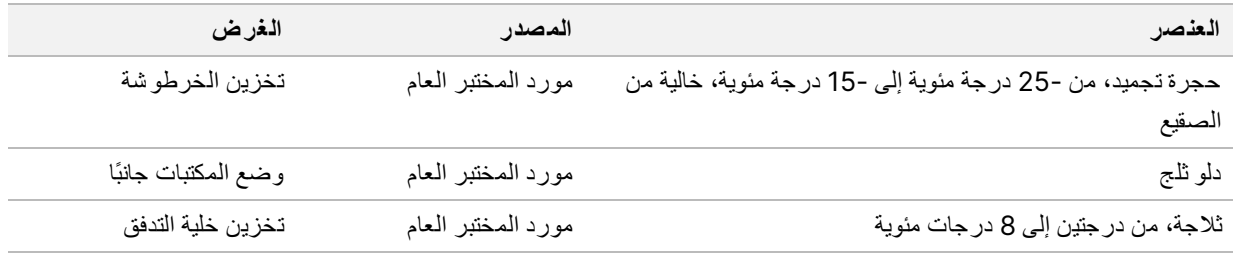

تاريخ المراجعة

<span id="page-20-0"></span>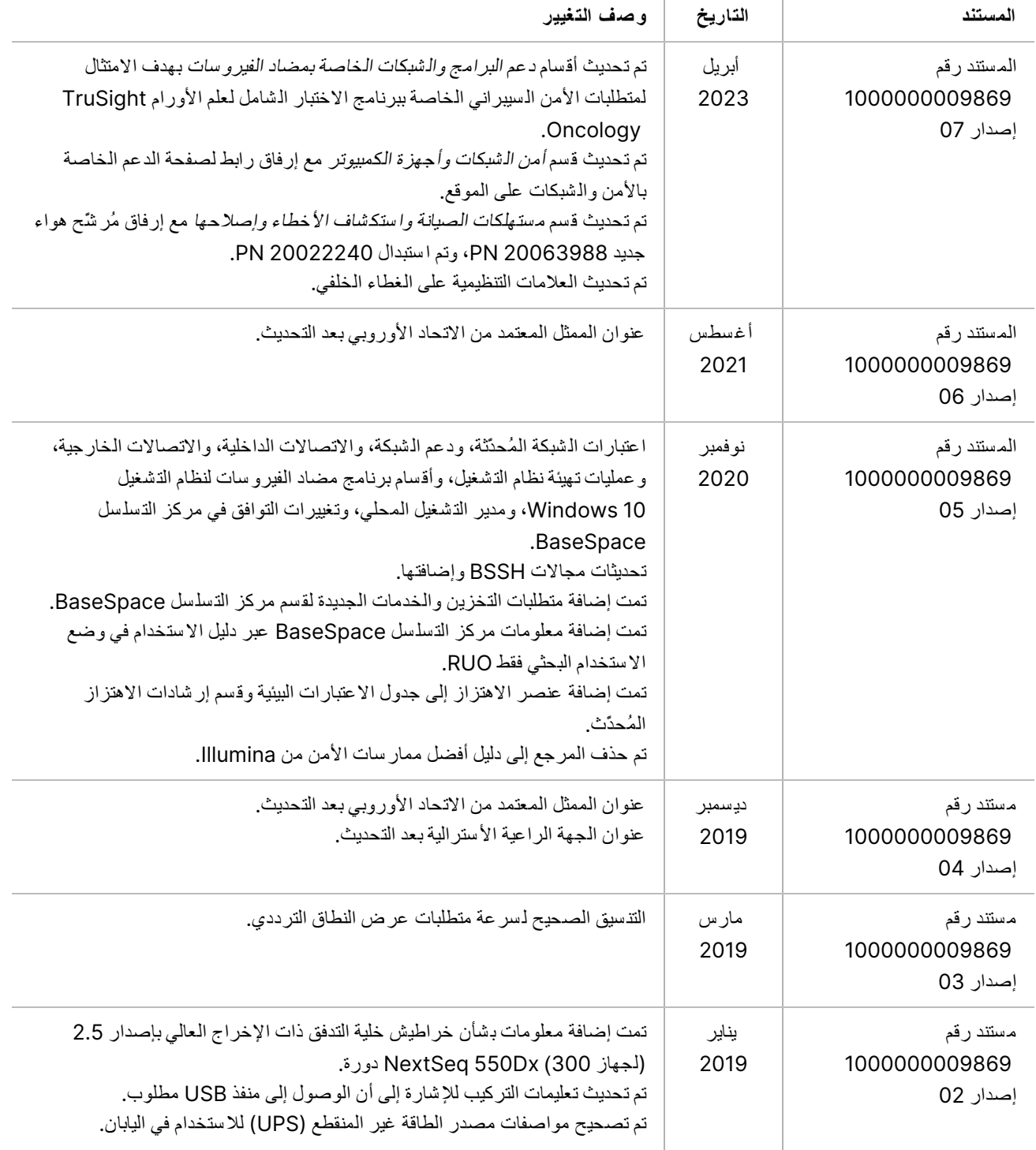

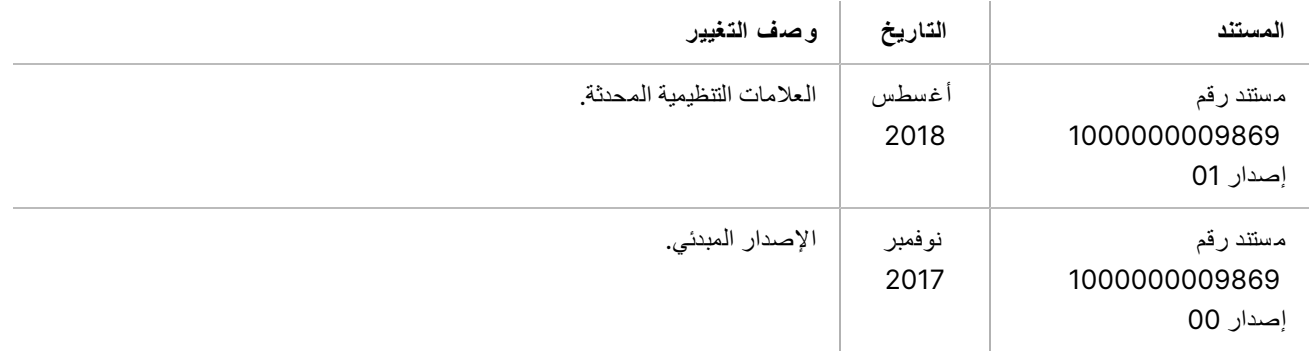

## الم ساعدة الفنية

للمساعدة الفنية، تواصل مع الدعم الفني لشركة Illumina.

**الموقع ا لإلكتروني:** [com.illumina.www](http://www.illumina.com/) **البريدعنوان ا لإلكتروني:** [com.illumina@techsupport](mailto:techsupport@illumina.com)

<span id="page-22-0"></span>ورق بيانات السلامة **(SDS)**—متوفر على موقع شركة Illumina support.illumina.com/sds.html.

م**ستندات المنتج—**متوفرة للتنزيل من خلال support.illumina.com.

رقمم ستند 1000000009869 إصدار ARA07

.Illumina, Inc. Illumina Way 5200 .San Diego, California 92122 U.S.A (ILMN (4566.1.800.809+ 1.858.202.4566+ (خارج أمريكا ال شمالية) techsupport@illumina.com www.illumina.com

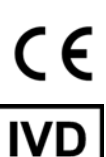

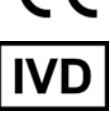

EC REP

أ ستراليا

**الراعيةال جهة ا لأسترالية** Illumina Australia Pty Ltd **Nursing Association Building** Level 3, 535 Elizabeth Street Melbourne, VIC 3000

لأغراض الاستخدام في التشخيص المختبري فقط.

حقوق الطبع والذشر @ 2023 محفوظة لشركة Illumina, Inc. جميع الحقوق محفوظة.

## illumina®